# CS 179: GPU Programming Lecture 9 / Homework 3

#### Recap

- Some algorithms are "less obviously parallelizable":
  - Reduction
  - Sorts
  - FFT (and certain recursive algorithms)

### Parallel FFT structure (radix-2)

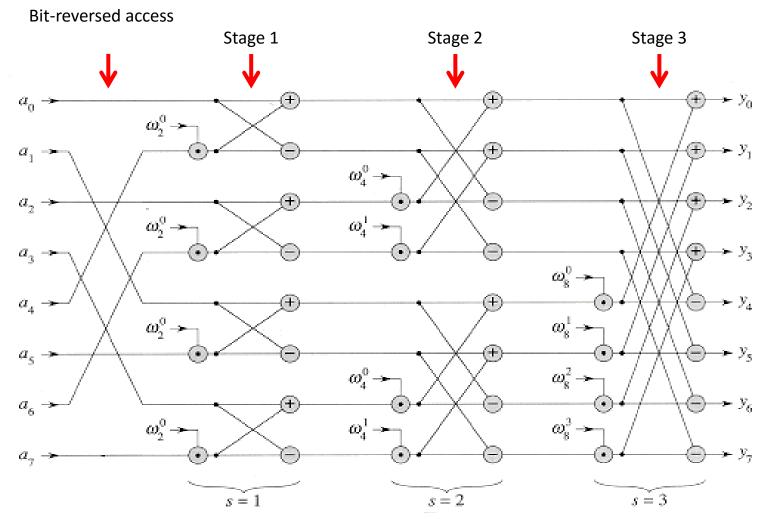

http://staff.ustc.edu.cn/~csli/graduate/algorithms/book6/chap32.htm

#### cuFFT 1D example

```
cufftComplex *data1;
cudaMalloc((void**)&data1, sizeof(cufftComplex)*NX);
cudaMemcpy(data1, data host, NX*sizeof(cufftComplex), cudaMemcpyHostToDevice);
```

```
/* Create a 1D FFT plan. */
int batch = 1; // Number of transforms to run
cufftPlan1d(&plan, NX, CUFFT C2C, batch);
```

```
/* Transform the first signal in place. */
cufftExecC2C(plan, data1, data1, CUFFT_FORWARD);
```

```
/* Inverse transform in place. */
cufftExecC2C(plan, data1, data1, CUFFT_INVERSE);
cudaMemcpy(data_back, data1, NX*sizeof(cufftComplex), cudaMemcpyDeviceToHost); when finished with
transforms
```

# Today

• Homework 3

Large-kernel convolution

### Systems

• Given input signal(s), produce output signal(s)

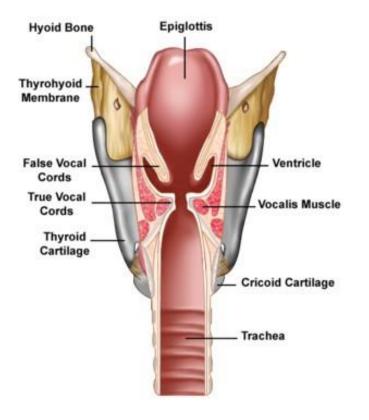

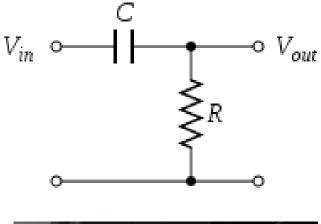

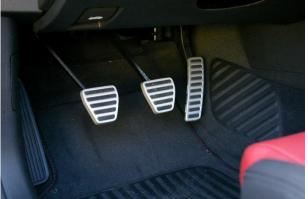

# LTI system review (Week 1)

"Linear time-invariant" (LTI) systems
 – Lots of them!

 Can be characterized entirely by "impulse response" h[n]

• Output given from input by *convolution*:

$$y[n] = \sum_{k=-\infty}^{\infty} x[k]h[n-k]$$

#### Parallelization

$$y[n] = \sum_{k=-\infty}^{\infty} x[k]h[n-k]$$

- Convolution is parallelizable!
  - Sequential pseudocode (ignoring boundary conditions):

```
(set all y[i] to 0)
For (i from 0 through x.length - 1)
        for (j from 0 through h.length - 1)
        y[i] += (appropriate terms from x and h)
```

### A problem...

• This worked for *small* impulse responses  $- E.g. h[n], 0 \le n \le 20$  in HW 1

- Homework 1 was "small-kernel convolution":
  - (Vocab alert: Impulse responses are often called "kernels"!)

#### A problem...

$$y[n] = \sum_{k=-\infty}^{\infty} x[k]h[n-k]$$

- Sequential runtime: O(n\*m)
  - (n: size of x)
  - (m: size of h)
  - Troublesome for large m! (i.e. large impulse responses)

```
(set all y[i] to 0)
For (i from 0 through x.length - 1)
            for (j from 0 through h.length - 1)
                 y[i] += (appropriate terms from x and h)
```

# DFT/FFT

• Same problem with Discrete Fourier Transform!

$$X_k \stackrel{\text{def}}{=} \sum_{n=0}^{N-1} x_n \cdot e^{-2\pi i k n/N}, \quad k \in \mathbb{Z}$$

Successfully optimized and GPU-accelerated!
 – O(n<sup>2</sup>) to O(n log n)

### "Circular" convolution

"equivalent" of convolution for periodic signals

### "Circular" convolution

• Linear convolution:

$$y[n] = \sum_{k=-\infty}^{\infty} x[k] h[n-k]$$

• Circular convolution:

$$y[n] = \sum_{k=0}^{N-1} x[k] h[(n-k) \mod N]$$

#### Example:

• x[0..3], h[0..1]

$$y[n] = \sum_{k=-\infty}^{\infty} x[k]h[n-k]$$

Linear convolution:
 y[0] = x[0]h[0]

0 0 **x0 x1 x2 x3** 0 0 0 **h1 h0** 0 0 0 0 0

• x[0..3], h[0..1]

#### Example:

- $y[n] = \sum_{k=-\infty} x[k]h[n-k]$
- Linear convolution:
   y[0] = x[0]h[0]
   y[1] = x[0]h[1] + x[1]h[0]

 0
 0x0 x1 x2 x3
 0
 0

 0
 0h1 h0
 0
 0
 0

#### Example:

• x[0..3], h[0..1]

$$y[n] = \sum_{k=-\infty}^{\infty} x[k]h[n-k]$$

 Linear convolution: y[0] = x[0]h[0] y[1] = x[0]h[1] + x[1]h[0] y[2] = x[1]h[1] + x[2]h[0] y[3] = x[2]h[1] + x[3]h[0]

 0
 0x0
 x1
 x2
 x3
 0
 0

 0
 0
 0
 h1
 h0
 0
 0

• x[0..3], h[0..1]

$$y[n] = \sum_{k=-\infty}^{\infty} x[k]h[n-k]$$

• Linear convolution: y[0] = x[0]h[0] y[1] = x[0]h[1] + x[1]h[0] y[2] = x[1]h[1] + x[2]h[0] y[3] = x[2]h[1] + x[3]h[0]y[4] = x[3]h[1] + x[4]h[0]

• x[0..3], h[0..1]

Linear convolution:

y[0] = x[0]h[0]

y[1] = x[0]h[1] + x[1]h[0]

y[2] = x[1]h[1] + x[2]h[0]

$$y[n] = \sum_{k=-\infty}^{\infty} x[k]h[n-k]$$

0 0**x0 x1 x2 x3** 0 0 0**h1 h0** 0 0 0 0 0

y[3] = x[2]h[1] + x[3]h[0] y[4] = x[3]h[1] + x[4]h[0] • Circular convolution:  $y[n] = \sum_{k=0}^{N-1} x[k] h[(n-k) \mod N]$ 

y[0] = x[0]h[0] + x[3]h[1] + x[2]h[2] + x[3]h[1] y[1] = x[0]h[1] + x[1]h[0] + x[2]h[3] + x[3]h[2] y[2] = x[1]h[1] + x[2]h[0] + x[3]h[3] + x[0]h[2]y[3] = x[2]h[1] + x[3]h[0] + x[0]h[3] + x[1]h[2] x0 x1 x2 x3 h0 0 0h1

### Circular Convolution Theorem\*

$$y[n] = \sum_{k=0}^{N-1} x[k] h[(n-k) \mod N]$$

Can be calculated by: IFFT( FFT(x) .\* FFT(h) )

• i.e.

$$\vec{X} = FFT(\vec{x})$$
$$\vec{H} = FFT(\vec{h})$$

– For all i:

$$Y_i = X_i H_i$$

– Then:

$$\vec{y} = IFFT(\vec{Y})$$

\* DFT case

### Circular Convolution Theorem\*

$$y[n] = \sum_{k=0}^{N-1} x[k] h[(n-k) \mod N]$$

IFFT( FFT(x) .\* FFT(h) ) • Can be calculated by:

• i.e.

– For

$$\vec{X} = FFT(\vec{x}) \qquad O(n \log n) \text{ Assume } n > m$$

$$\vec{H} = FFT(\vec{h}) \qquad O(m \log m)$$

$$- \text{ For all i:} \qquad Y_i = X_i H_i \qquad O(n) \qquad \text{Total:} \\ O(n \log n) \qquad O(n \log n) \qquad \\ \vec{y} = IFFT(\vec{Y}) \qquad O(n \log n) \qquad \\ * \text{ DFT case} \qquad \\ \end{cases}$$

• x[n] and h[n] are different lengths?

• How to linearly convolve using circular convolution?

# Padding

- x[n] and h[n] presumed zero where not defined
  - Computationally: Store x[n] and h[n] as larger arrays
  - Pad both to at least x.length + h.length 1

# Example: (Padding)

- x[0..3], h[0..1] y[n] =
- Linear convolution:

$$y[n] = \sum_{k=-\infty}^{\infty} x[k]h[n-k]$$

y[0] = x[0]h[0]y[1] = x[0]h[1] + x[1]h[0]y[2] = x[1]h[1] + x[2]h[0]y[3] = x[2]h[1] + x[3]h[0]y[4] = x[3]h[1] + x[4]h[0]• Circular convolution:  $y[n] = \sum_{k=0}^{\infty} x[k] h[(n-k) \mod N]$ y[0] = x[0]h[0] + x[3]h[1] + x[2]h[2] + x[3]h[1]y[1] = x[0]h[1] + x[1]h[0] + x[2]h[3] + x[3]h[2]y[2] = x[1]h[1] + x[2]h[0] + x[3]h[3] + x[0]h[2]y[3] = x[2]h[1] + x[3]h[0] + x[0]h[3] + x[1]h[2]

# Example: (Padding)

- x[0..3], h[0..1]
- Linear convolution:

y[0] = x[0]h[0]

$$y[n] = \sum_{k=-\infty}^{\infty} x[k]h[n-k]$$

y[1] = x[0]h[1] + x[1]h[0]y[2] = x[1]h[1] + x[2]h[0]N is now (4 + 2 - 1) = 5y[3] = x[2]h[1] + x[3]h[0]y[4] = x[3]h[1] + x[4]h[0]

• Circular convolution: 
$$y[n] = \sum_{k=0}^{N-1} x[k] h[(n-k) \mod N]$$
$$y[0] = x[0]h[0] + x[1]h[4] + x[2]h[3] + x[3]h[2] + x[4]h[1]$$
$$y[1] = x[0]h[1] + x[1]h[0] + x[2]h[4] + x[3]h[3] + x[4]h[2]$$
$$y[2] = x[1]h[1] + x[2]h[0] + x[3]h[4] + x[4]h[3] + x[0]h[2]$$
$$y[3] = x[2]h[1] + x[3]h[0] + x[4]h[4] + x[0]h[3] + x[1]h[2]$$

[Z] [I] [I] = X[Z] [I] [U] = X[Y] [I] [Y] = X[U] [I] [Z] = X[I] [I] [Z]y[4] = x[3]h[1] + x[4]h[0] + x[0]h[4] + x[1]h[3] + x[2]h[2]

# Summary

- Alternate algorithm for large impulse response convolution!
  - Serial: O(n log n) vs. O(mn)
    - Small vs. large m determines algorithm choice
    - Runtime does "carry over" to parallel situations (to some extent)

### Homework 3, Part 1

- Implement FFT ("large-kernel") convolution
  - Use cuFFT for FFT/IFFT (if brave, try your own)
    - Use "batch" variable to save FFT calculations
       Correction: Good practice in general, but results in poor performance on Homework 3
    - Don't forget padding
  - Complex multiplication kernel:
    - Multiply the FFT values pointwise!

### **Complex numbers**

- cufftComplex: cuFFT complex number type
  - Example usage:

cufftComplex a; a.x = 3; // Real part a.y = 4; // Imaginary part

Complex Multiplication:
 (a + bi)(c + di) = (ac - bd) + (ad + bc)i

### Homework 3, Part 2

- For a normalized Gaussian filter, output values cannot be larger than the largest input
- Not true in general

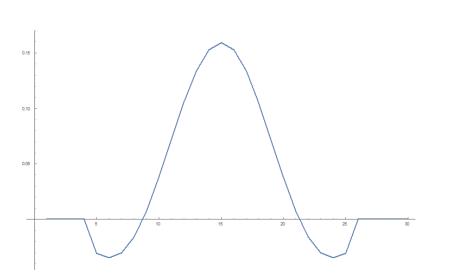

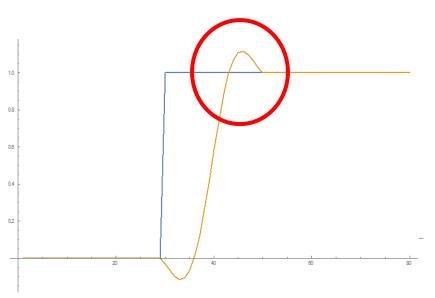

Low Pass Filter

Test Signal and Response

### Normalization

Amplitudes must lie in range [-1, 1]

- Normalize s.t. maximum magnitude is 1 (or  $1 - \varepsilon$ )

• How to find maximum amplitude?

### Reduction

- This time, maximum (instead of sum)
  - Lecture 7 strategies
  - "Optimizing Parallel Reduction in CUDA" (Harris)

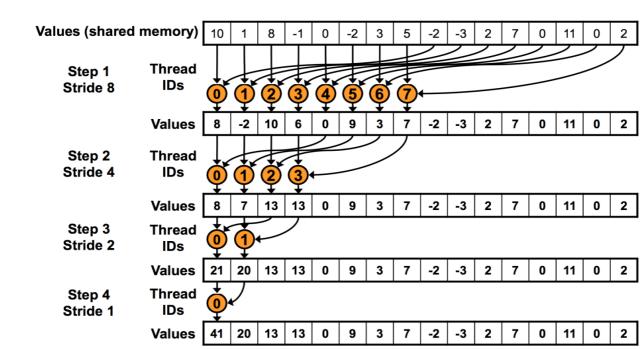

### Homework 3, Part 2

- Implement GPU-accelerated normalization
  - Find maximum (reduction)
    - The max amplitude may be a negative sample
  - Divide by maximum to normalize

### (Demonstration)

• Rooms can be modeled as LTI systems!

#### Other notes

- Machines:
  - Normal mode: haru, mako, mx, minuteman
  - Audio mode: haru, mako

• Due date:

- Wednesday (4/20), 3 PM